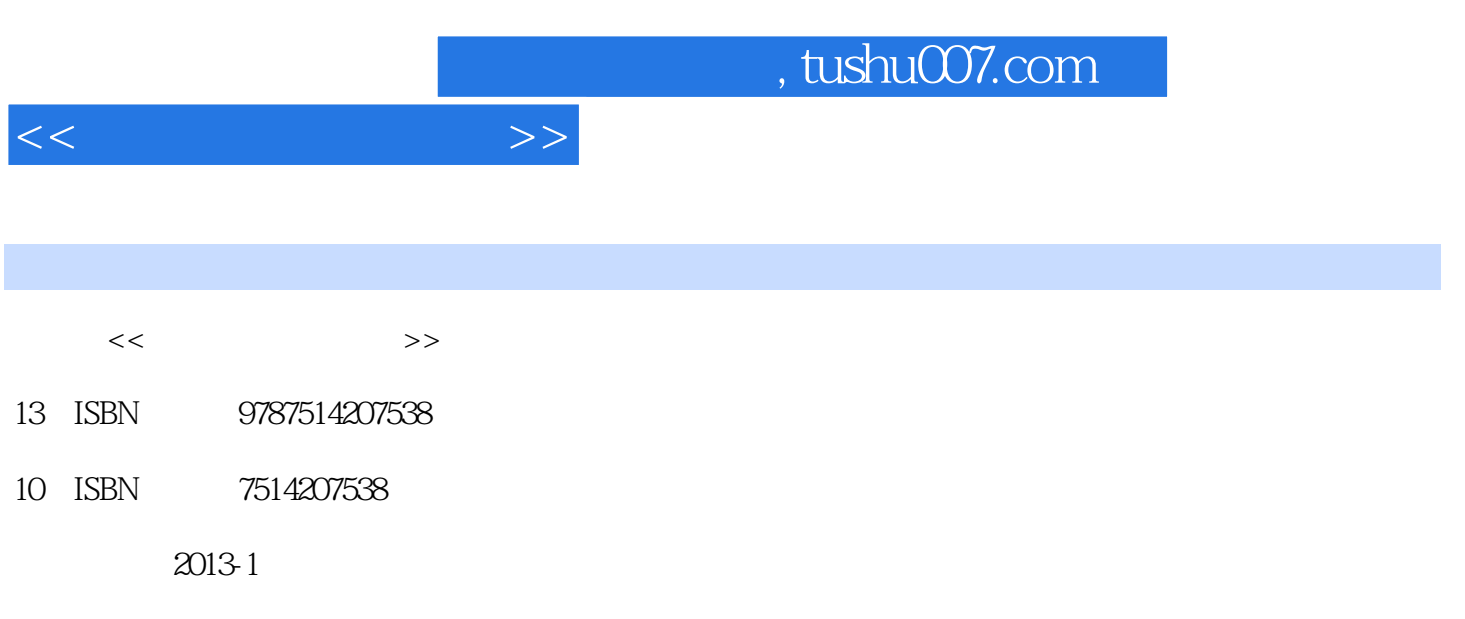

PDF

## 更多资源请访问:http://www.tushu007.com

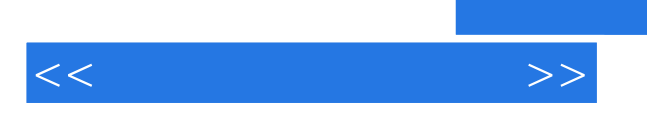

 $\sim$  tushu007.com

1 1.1 1.1.1 1.1.2 1.2 1.21 1.2.2 1.2.3 1.3 1.31 1.32 1.4 CIE 1.4.1 1.4.2 1.43 CIE 1.4.4 1.5 1.5.1 1.5.2 1.5.3 1.6 1.61 RGB 1.6.2 CMYK  $1.63$ L\*a\*b\* 1.7 1.7.1 1.7.2 1.7.3 1.7.4 ICC 1.7.5 1.7.6 1.7.7 UCR GCR 2 2.1 Photoshop 2.1.1 2.1.2 2.1.3 Photoshop 2.1.4 Photoshop 2.2 Illustrator 置 2.2.1颜色设置菜单 2.2.2特性文件提醒 2.2.3指定特性文件 2.2.4 Illustrator中的软打样模拟 2.2.5 Illustrator 打印中的色彩管理设置 2.2.6 Illustrator文件导出的色彩管理设置 2.3在InDesign内的色彩设置 2.3.1颜色设 2.3.2 InDesign 2.3.3 2.3.4 2.3.5 2.3.6 InDesign 2.3.7 InDesign 2.3.8 InDesign  $3 \qquad 31 \qquad 31.1 \qquad 31.2 \qquad 32 \qquad 321$ ColorNavigator 3.2.2 ColorNavigator QA 3.2.3 il Proffer 3.2.4 il Profiler QA 3.3 3.3.1 NEFl 3.3.2 GMG 33.3 CGS 334 QA 3.4 ICC 3.4.1 ProffeMaker 3.4.2 MeasureTool 3.4.3 Curve2 3.4.4 Harnlonv 4 41 G741.1 G7 41.2 G7 4.1.3 HR SC HC G7 4.1.4 NPDC 4.16741.167 41.267 41.3HR SC HC G7 41.4NPDC<br>4.1.5 G7P2P 4.1.6 G7 4.2 PSO 4.2.1 PSO 4.2.2 PSO<br>4.2 SOP 4.24 PSO 4.25 PSO 4.3 GMI 4.31 GMI 4.32<br>5.1 5.1 5.1.1 4.2.3 SOP 4.2.4 PSO 4.2.5 PSO 4.3 GMI 4.31 GMI 4.3.2 GMI 43.3 GMI 5 5 5.1 5.1.1  $51.2$   $52$   $521$   $522$   $523$   $524$   $525$   $53$  $5.31$  --PDFX  $5.32$   $5.4$   $5.41$   $5.42$   $5.43$  $544 \text{ g} - 545$   $546$   $547$  $5.48$   $5.49$   $5.410$  6 61 6.1.1 6.1.2 6.1.3 6.1.4 6.1.5 6.1.6  $61.7$  6.1.8 6.1.9 6.1.10 TVI 6.1.11 P2P  $61.12$  …… 7

<<色彩管理实用手册>>

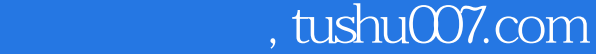

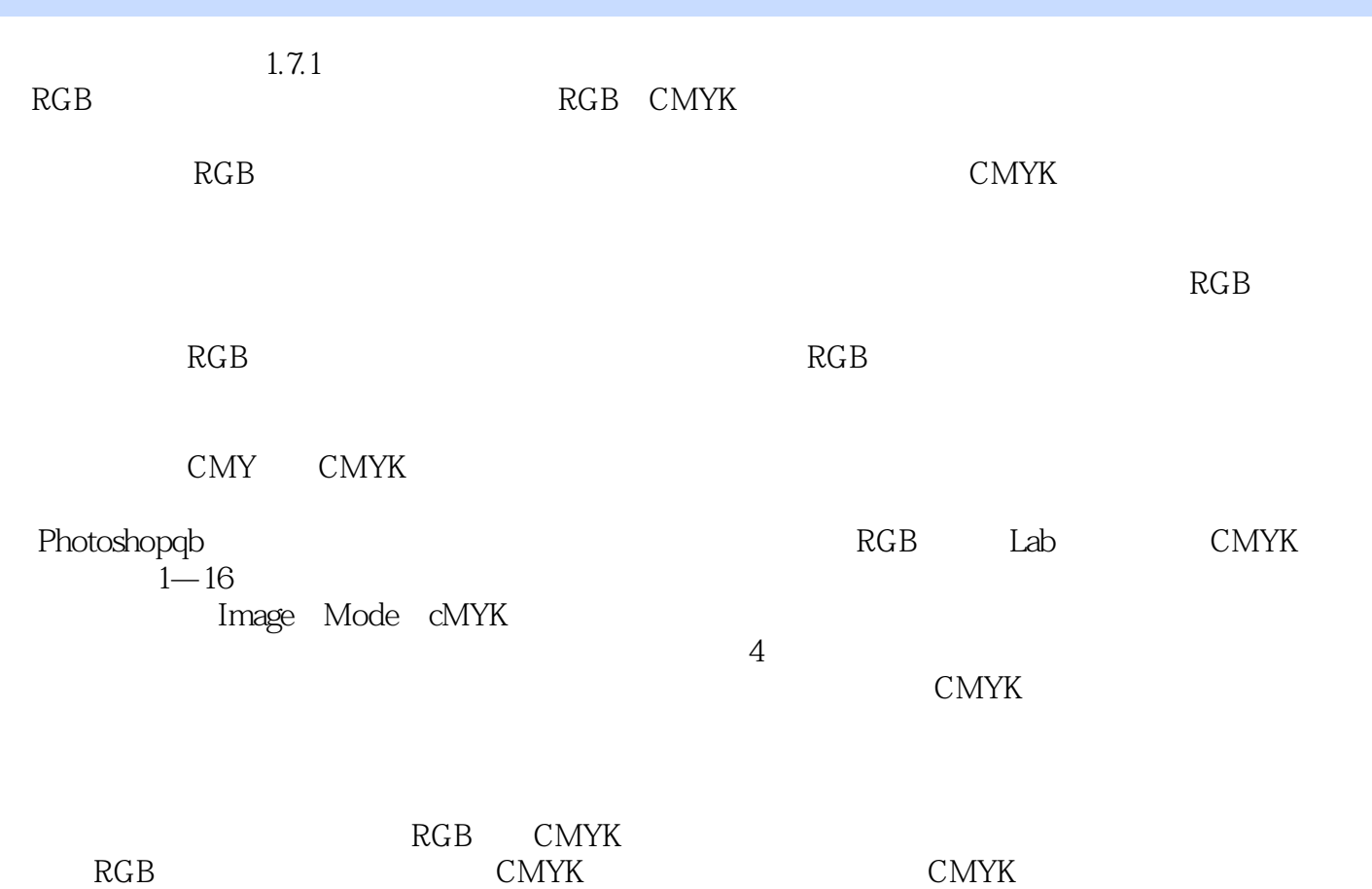

 $1.7.2$ 

 $<<$ 

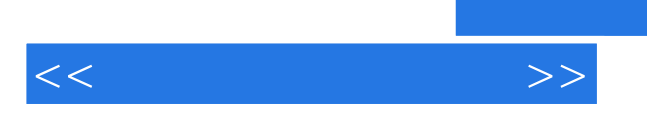

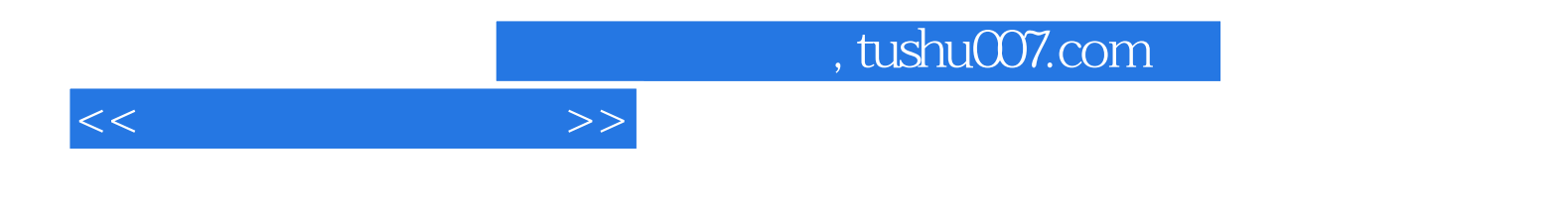

本站所提供下载的PDF图书仅提供预览和简介,请支持正版图书。

更多资源请访问:http://www.tushu007.com